# **BRIEF CONTENTS**

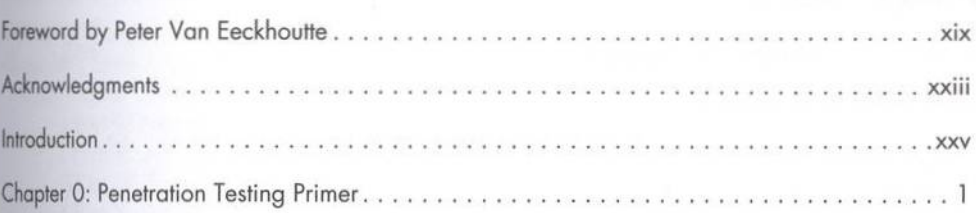

# **PART I: THE BASICS**

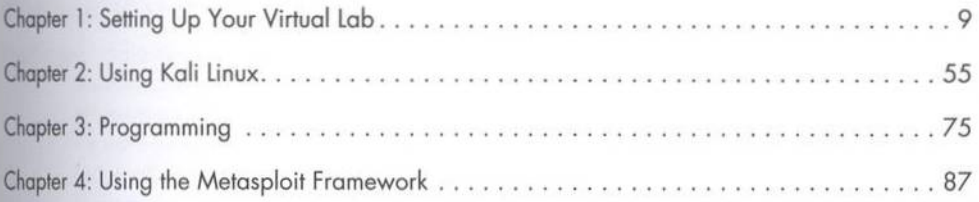

# **PART II: ASSESSMENTS**

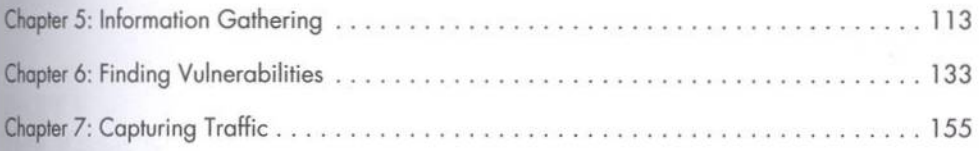

#### **PART III: ATTACKS**

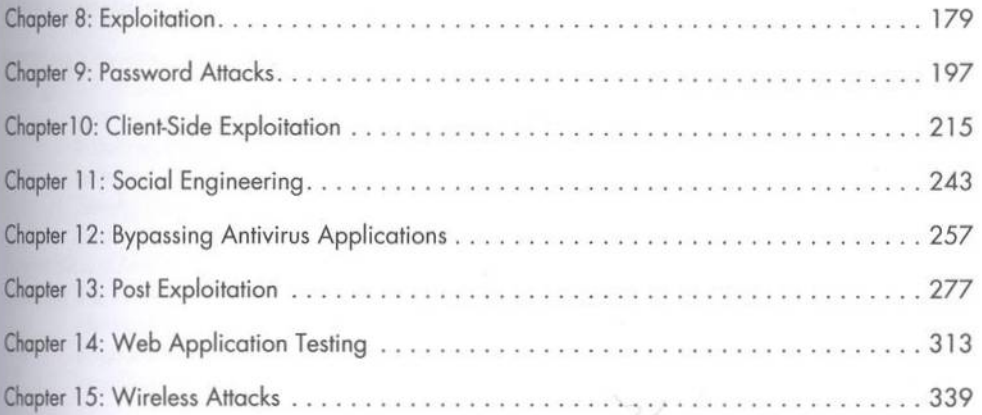

#### **PART IV: EXPLOIT DEVELOPMENT**

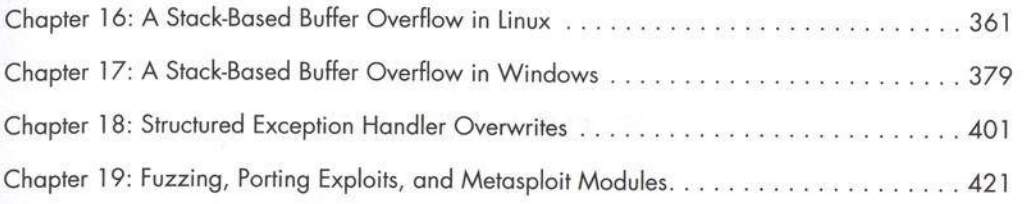

## **PART V: MOBILE HACKING**

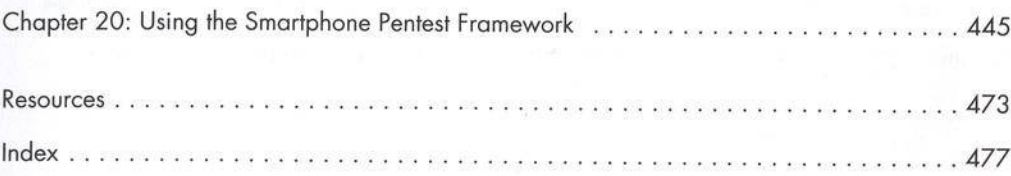

# **CONTENTS IN DETAIL**

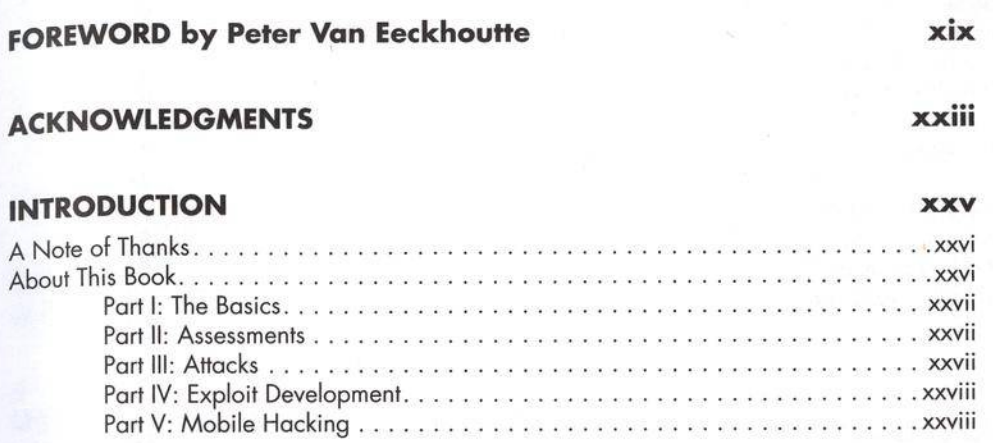

# PENETRATION TESTING PRIMER

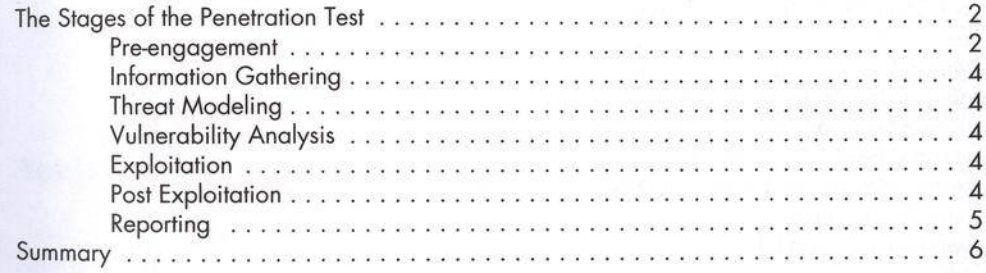

# **PART I THE BASICS**

 $\mathbf{I}$ 

 $\bullet$ 

# **SETTING UP YOUR VIRTUAL LAB**

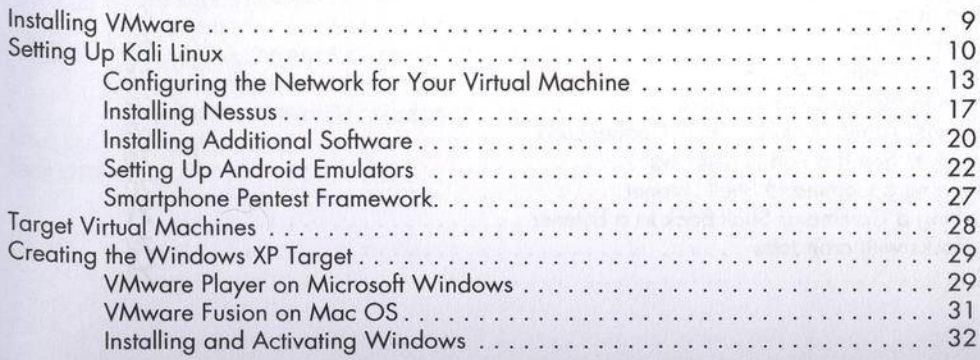

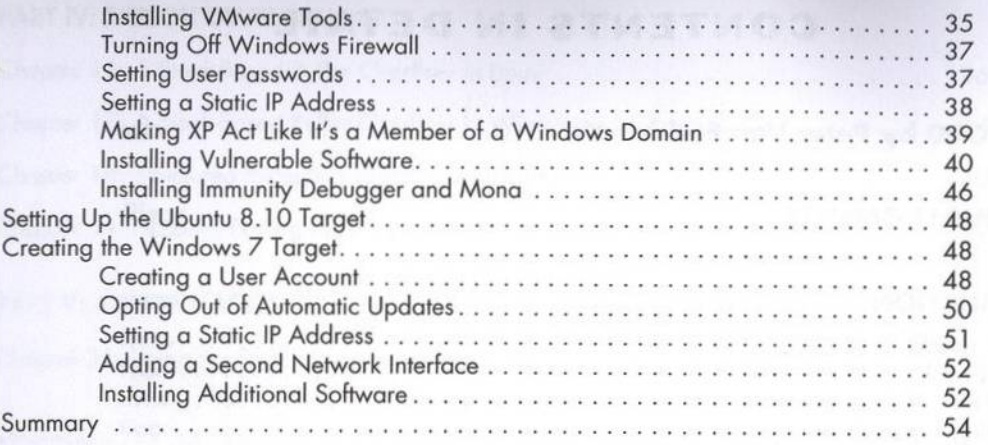

# $\mathbf{2}$

# **USING KALI LINUX**

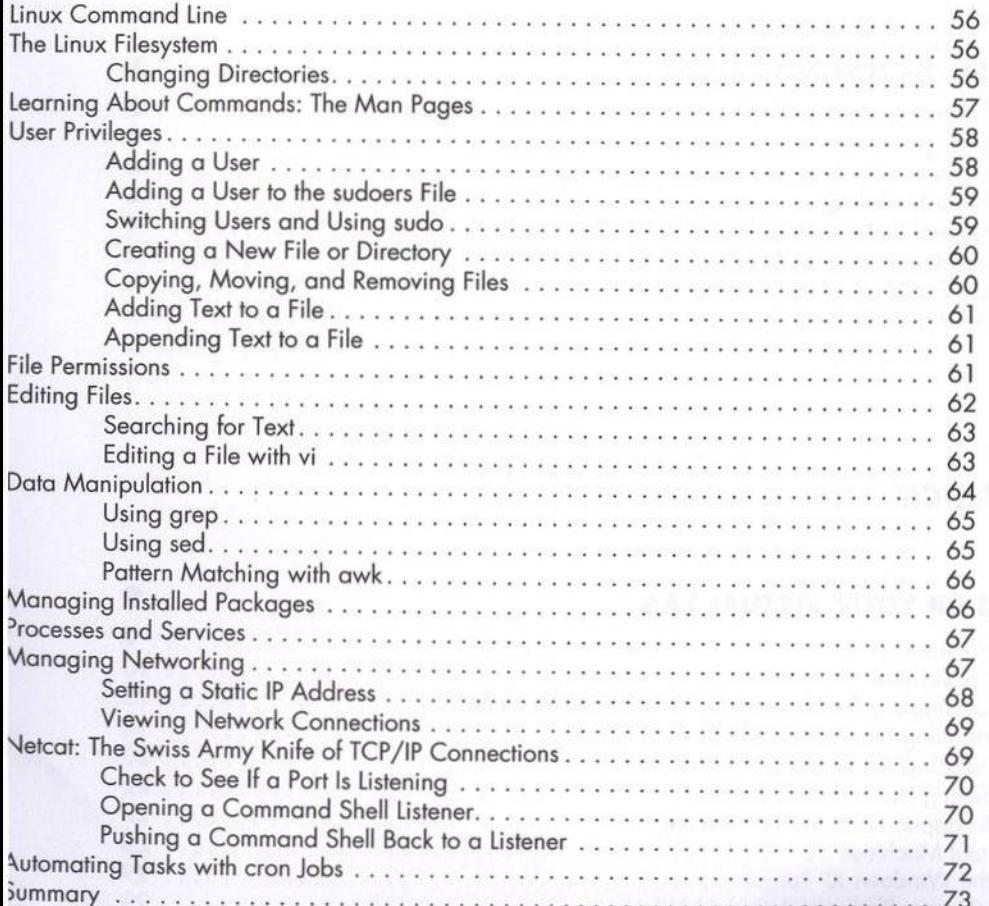

# 3<br>PROGRAMMING

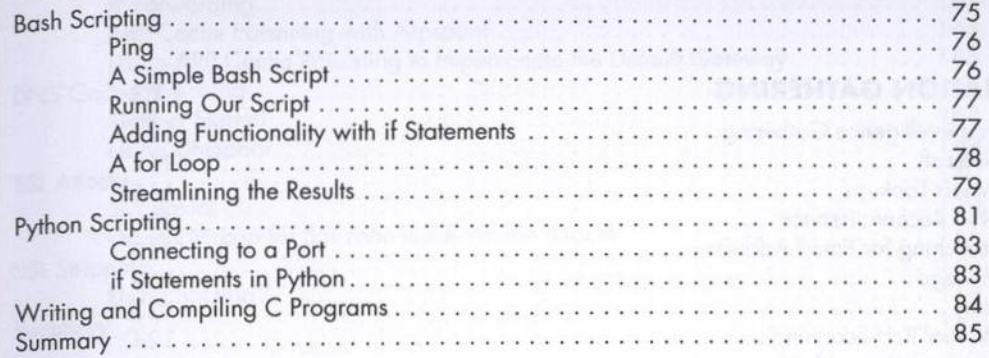

# $\overline{4}$

55

# **USING THE METASPLOIT FRAMEWORK**

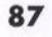

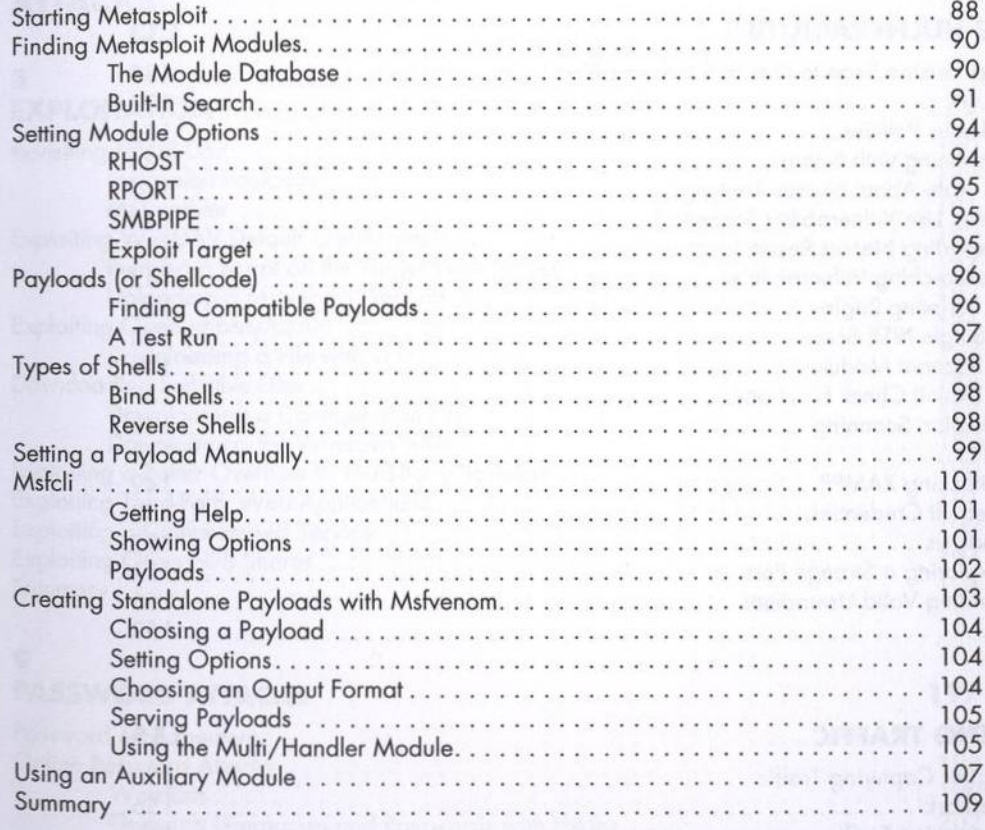

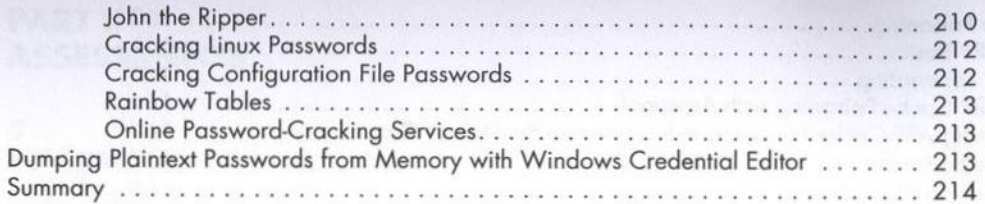

# 10

# **CLIENT-SIDE EXPLOITATION**

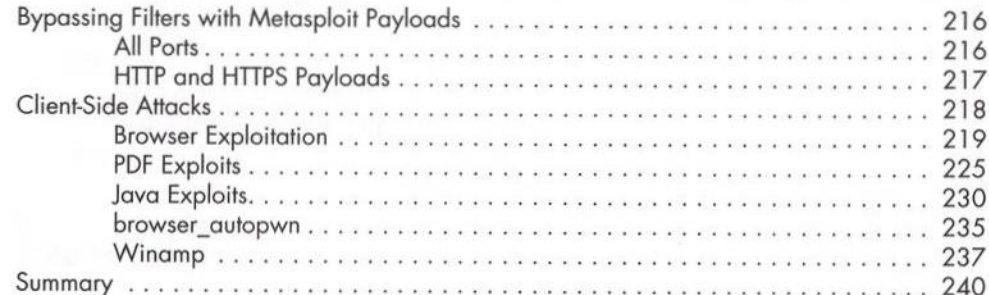

#### $11$ **SOCIAL ENGINEERING**

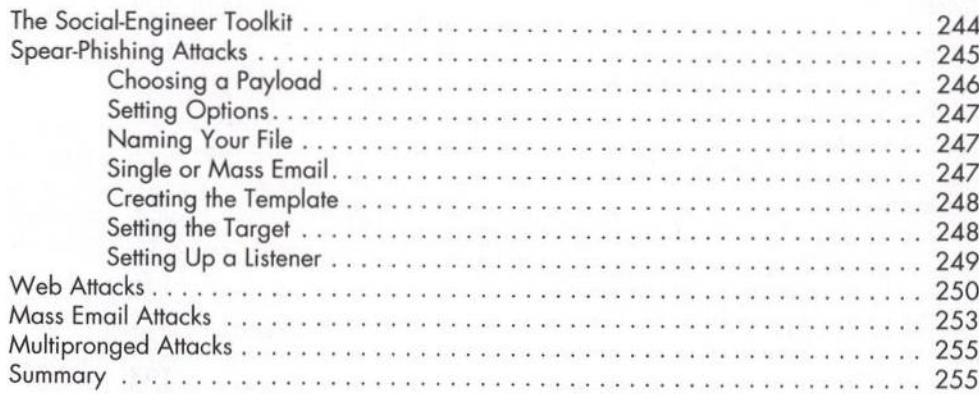

# 12

## **BYPASSING ANTIVIRUS APPLICATIONS**

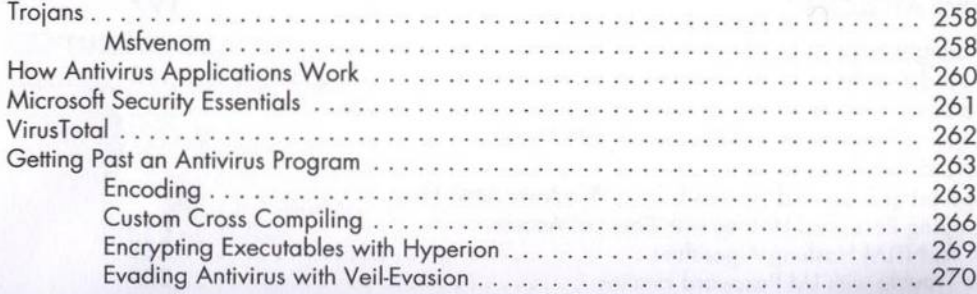

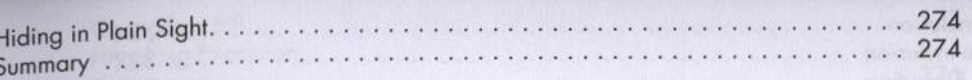

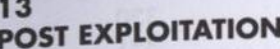

215

243

257

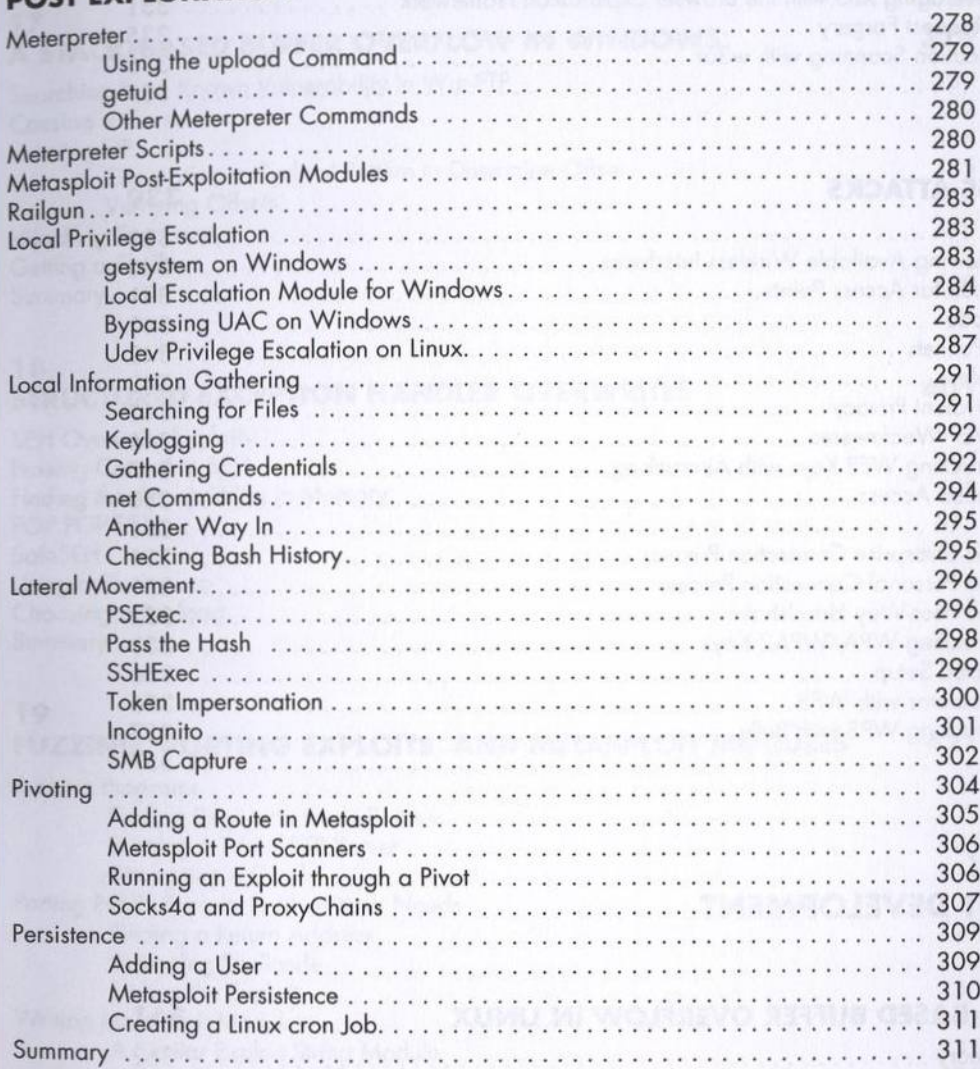

#### 14

# **WEB APPLICATION TESTING**

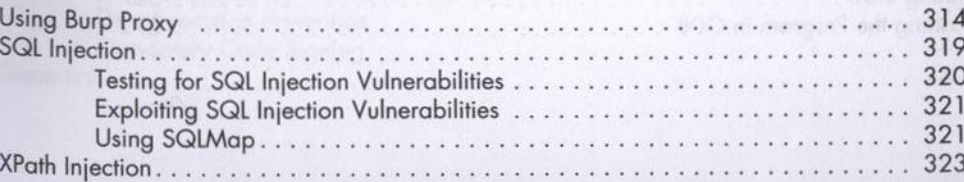

313

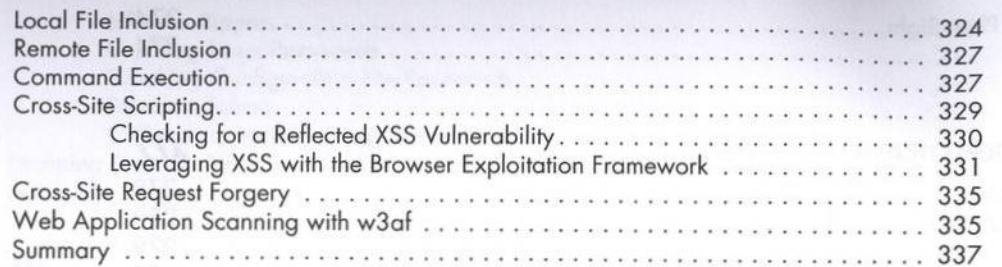

# 15

# **WIRELESS ATTACKS**

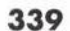

361

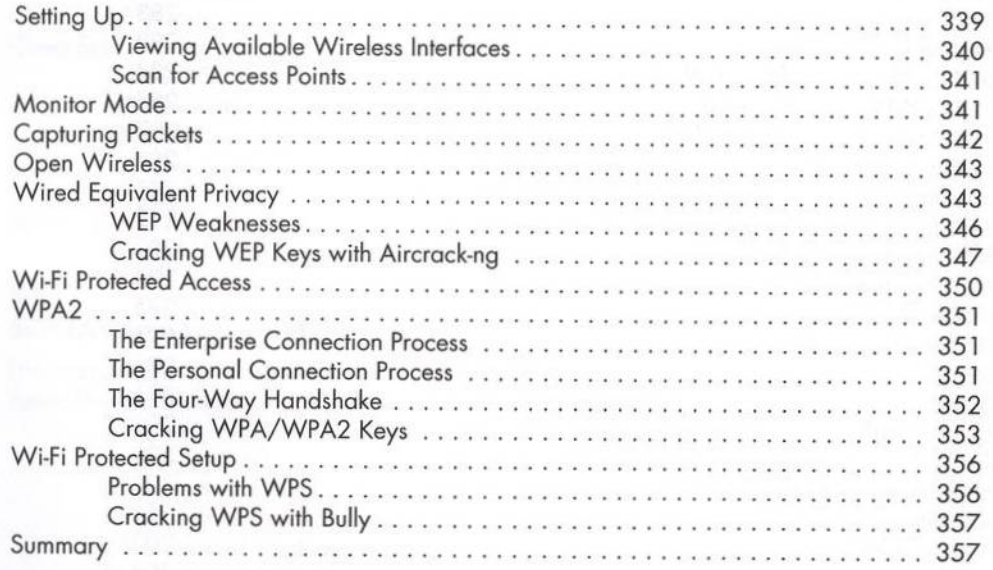

# **PART IV EXPLOIT DEVELOPMENT**

# 16

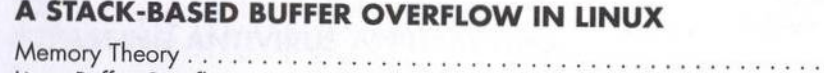

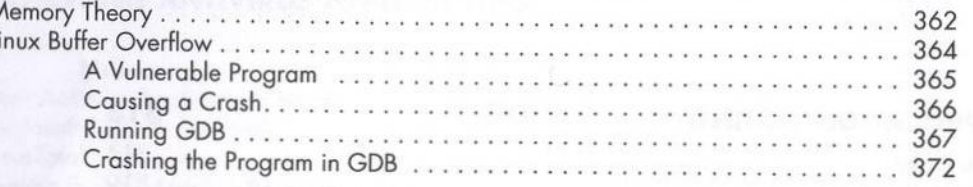

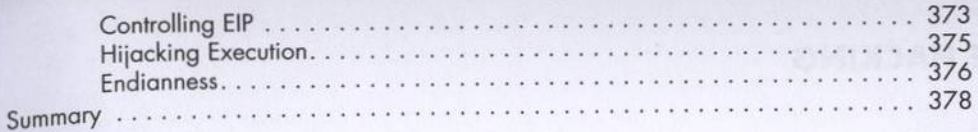

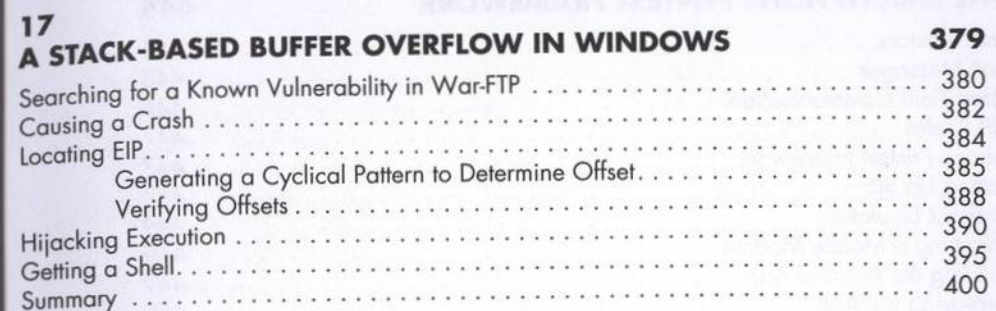

## 18

#### STRUCTURED EXCEPTION HANDLER OVERWRITES 401

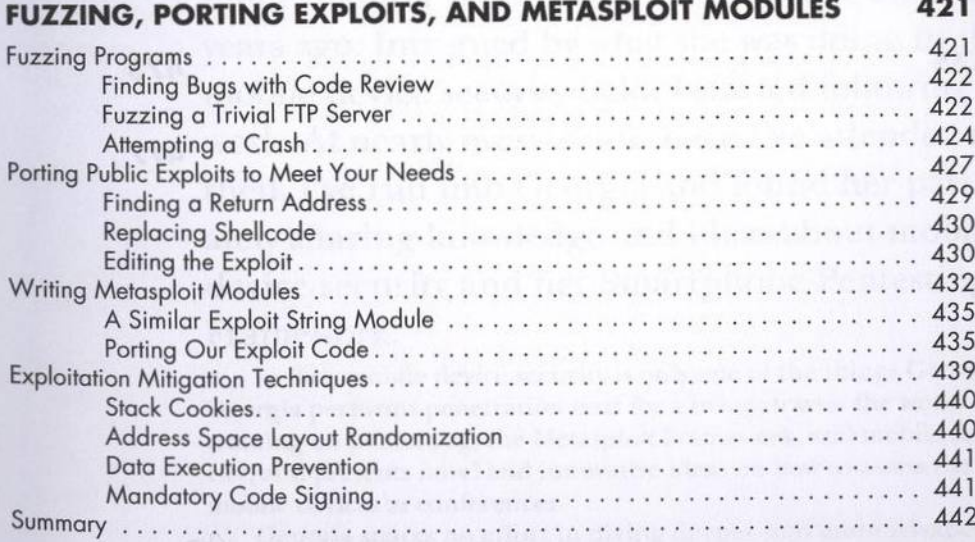

# **PART V MOBILE HACKING**

#### 20 **USING THE SMARTPHONE PENTEST FRAMEWORK**

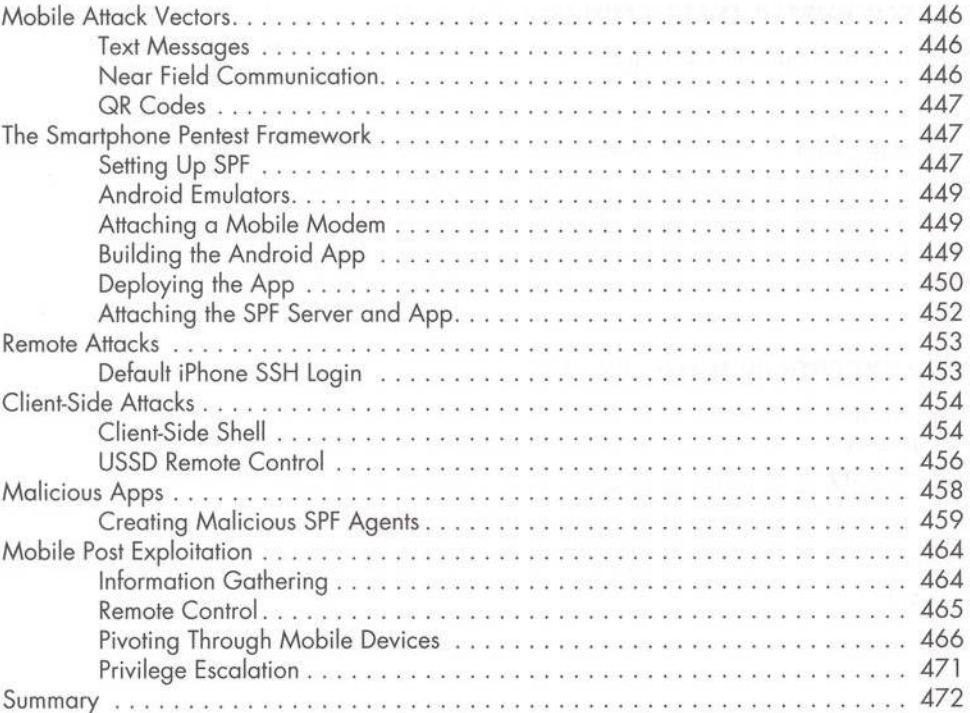

#### **RESOURCES**

**INDEX** 

473

445